# **Administration Center**

Operation Details

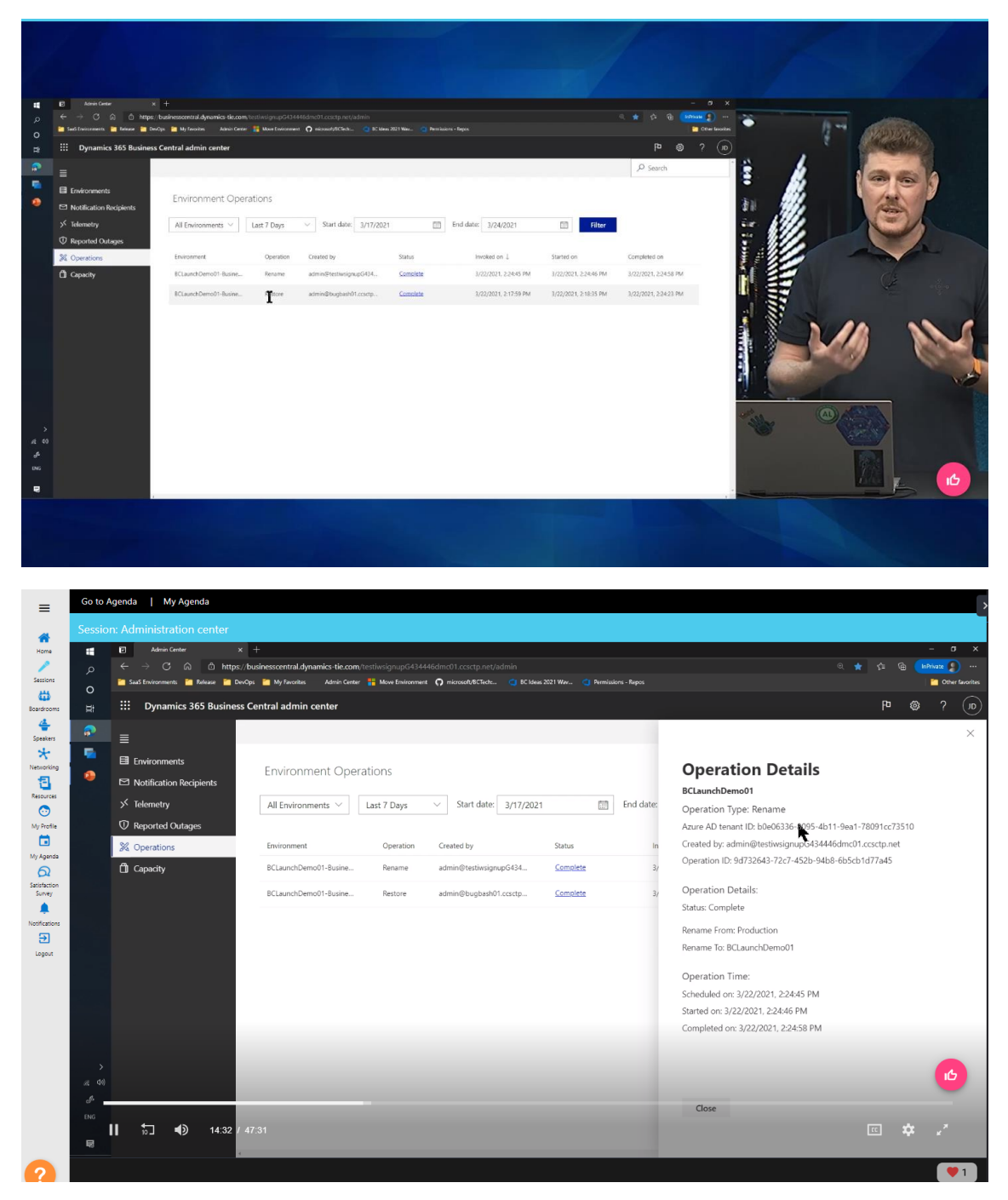

Move an environment to another Azure Active Directory organization [https://docs.microsoft.com/en-us/dynamics365/business-central/dev](https://docs.microsoft.com/en-us/dynamics365/business-central/dev-itpro/administration/tenant-admin-center-environments#move-an-environment-to-another-azure-active-directory-organization)[itpro/administration/tenant-admin-center-environments#move-an-environment-to](https://docs.microsoft.com/en-us/dynamics365/business-central/dev-itpro/administration/tenant-admin-center-environments#move-an-environment-to-another-azure-active-directory-organization)[another-azure-active-directory-organization](https://docs.microsoft.com/en-us/dynamics365/business-central/dev-itpro/administration/tenant-admin-center-environments#move-an-environment-to-another-azure-active-directory-organization)

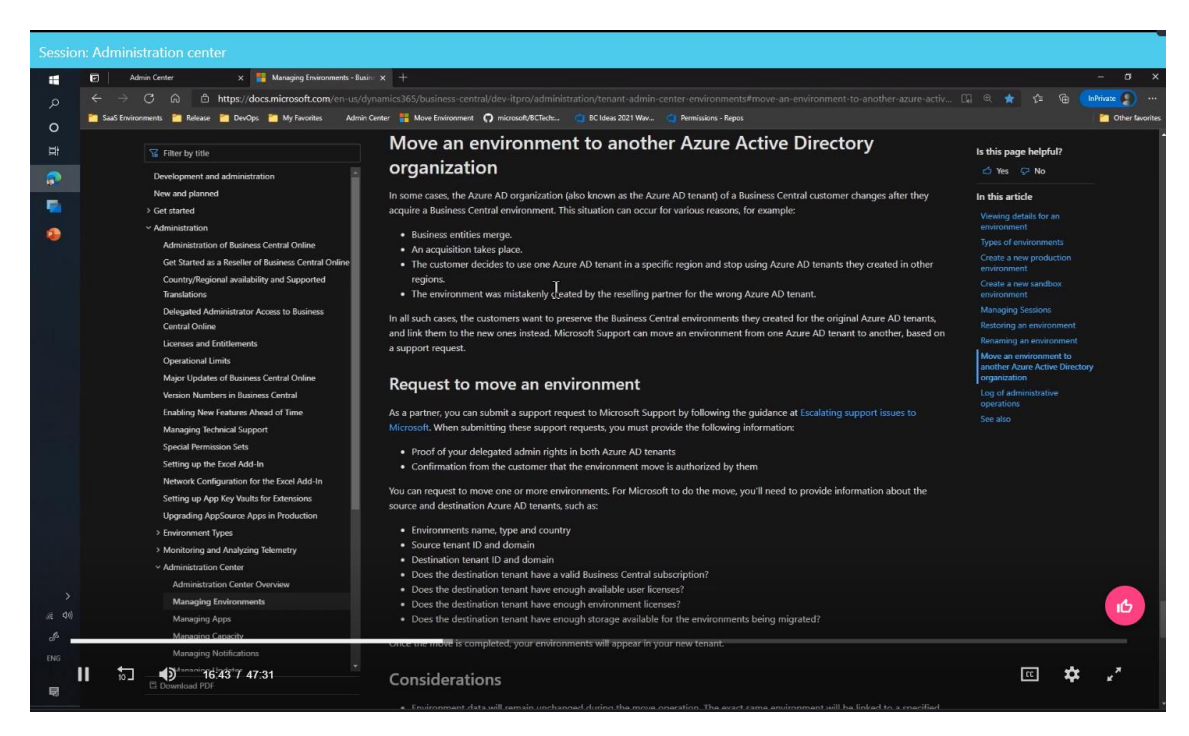

## Install and uninstall AppSource App

[https://github.com/microsoft/BCTech/blob/master/samples/AdminCenterApi/PowerShell](https://github.com/microsoft/BCTech/blob/master/samples/AdminCenterApi/PowerShell/Apps.ps1)

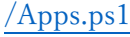

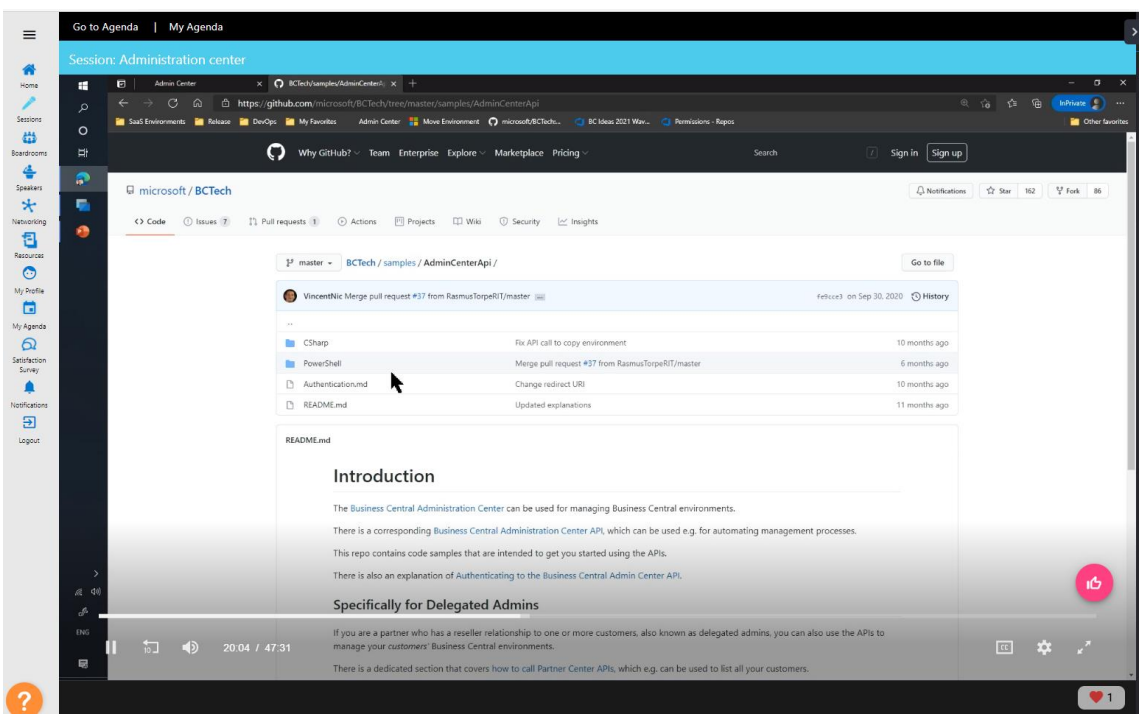

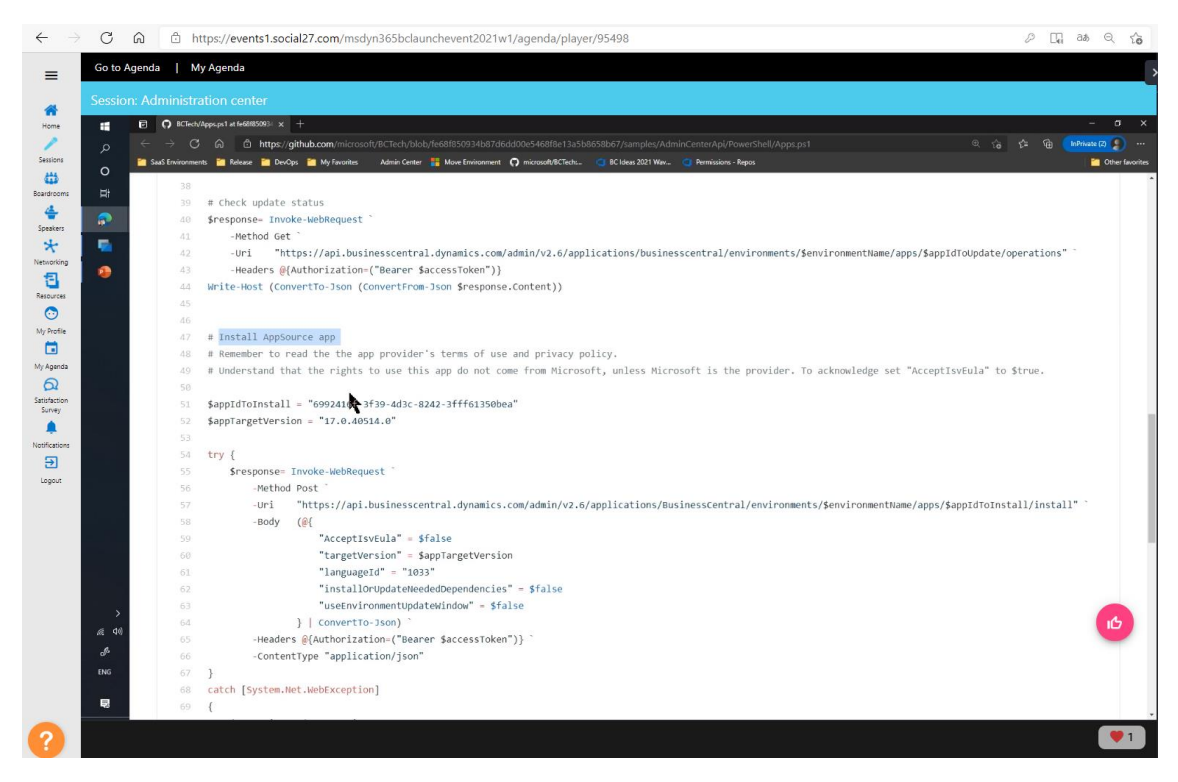

#### Uninstall AppSource App

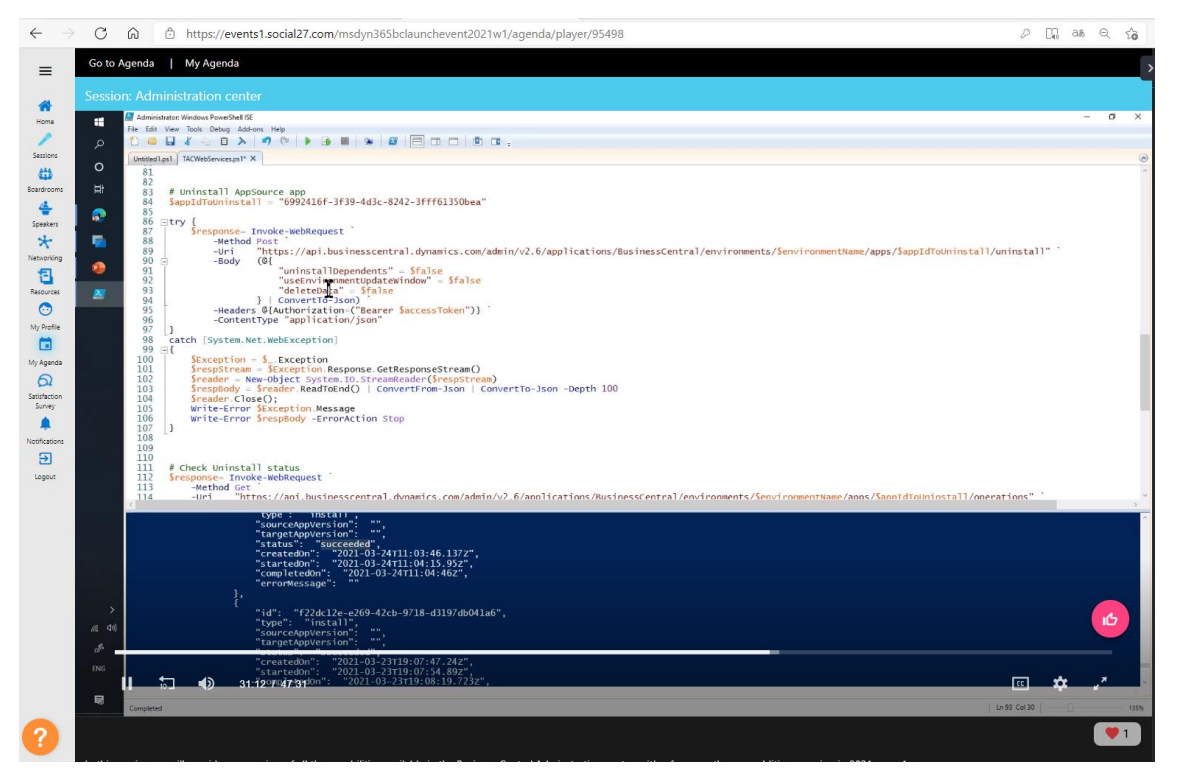

#### Delegate Admin:

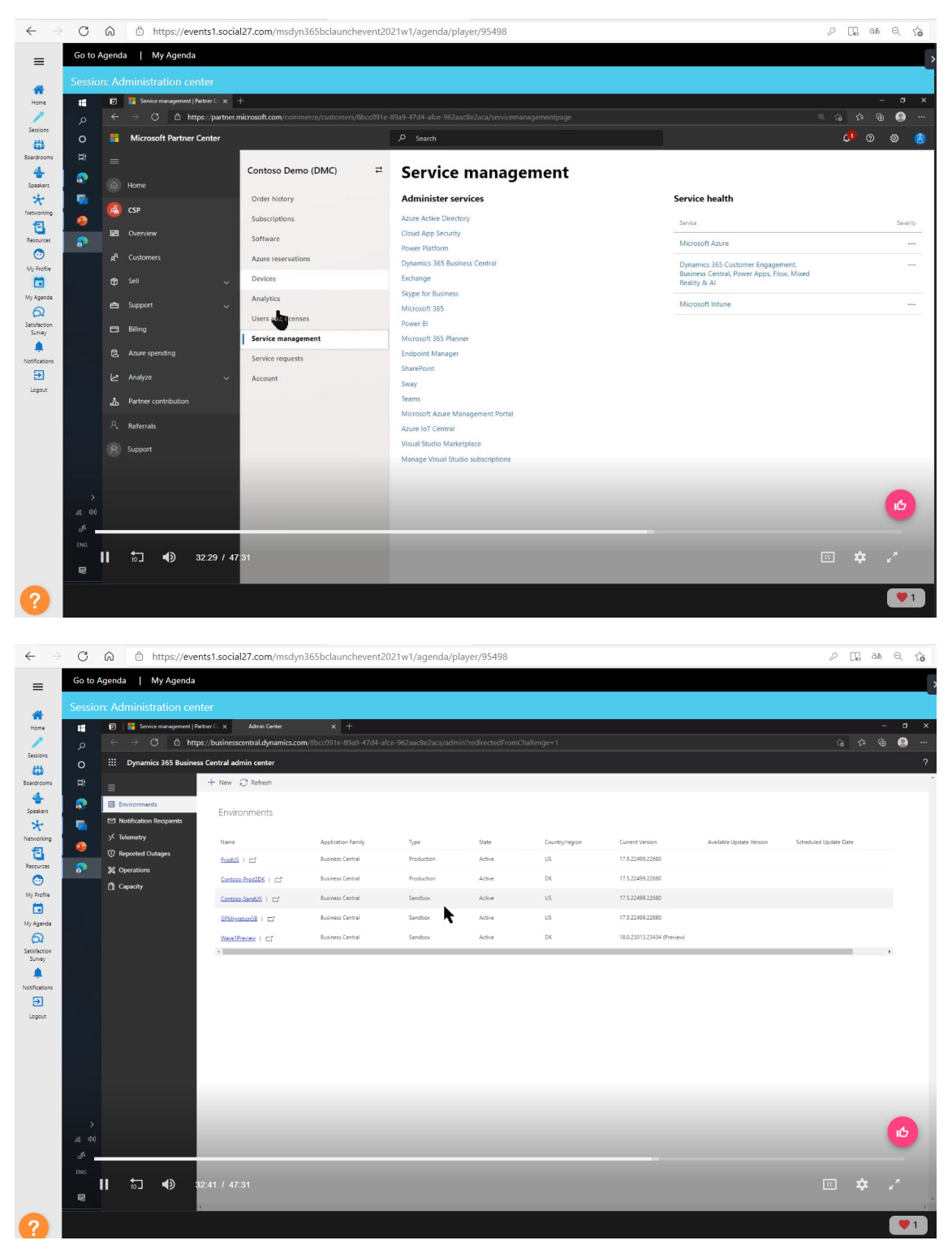

Now delegate users can change license.

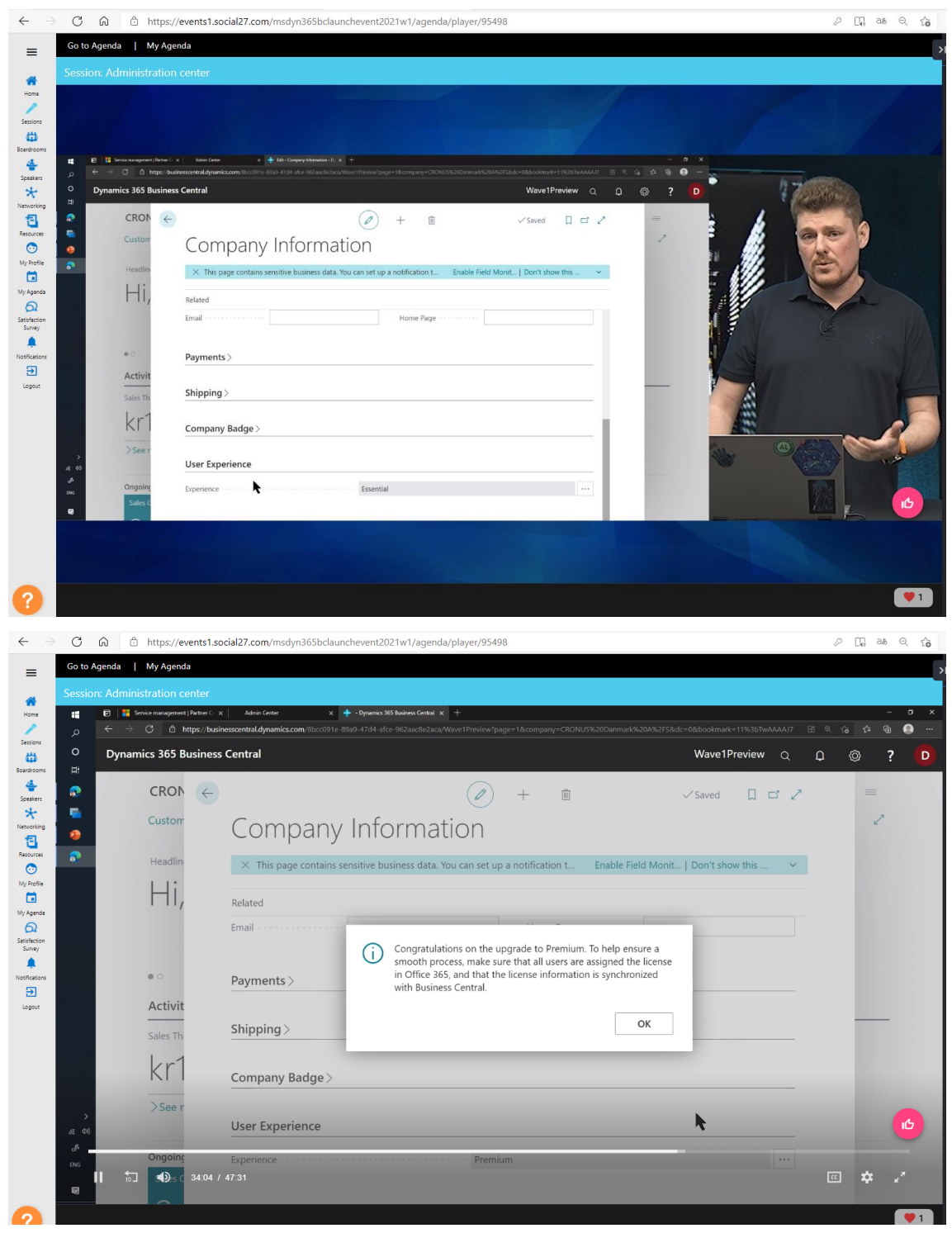

Job queue entreis

Delegate Admin can not run job queue.

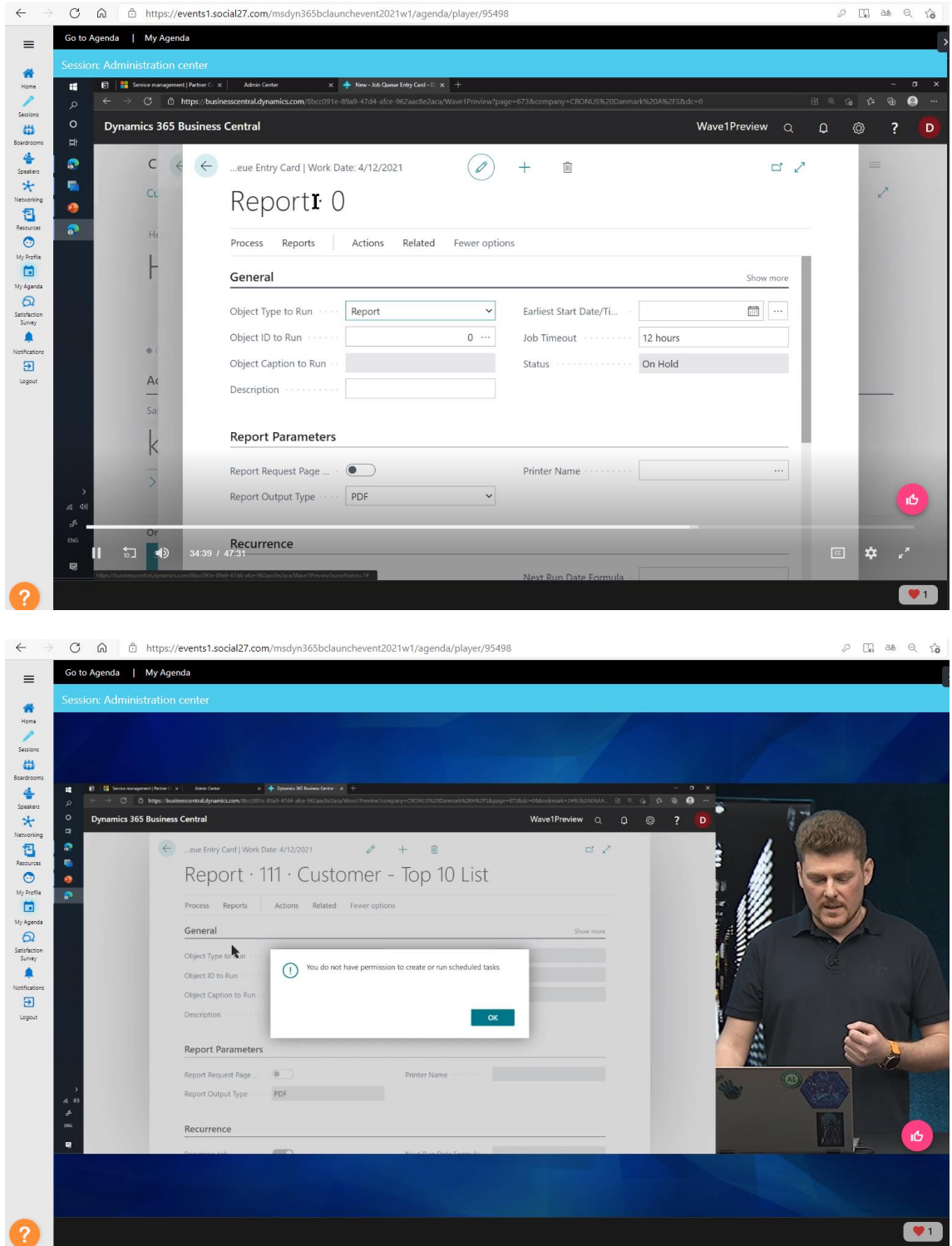

But you can run job queue once.

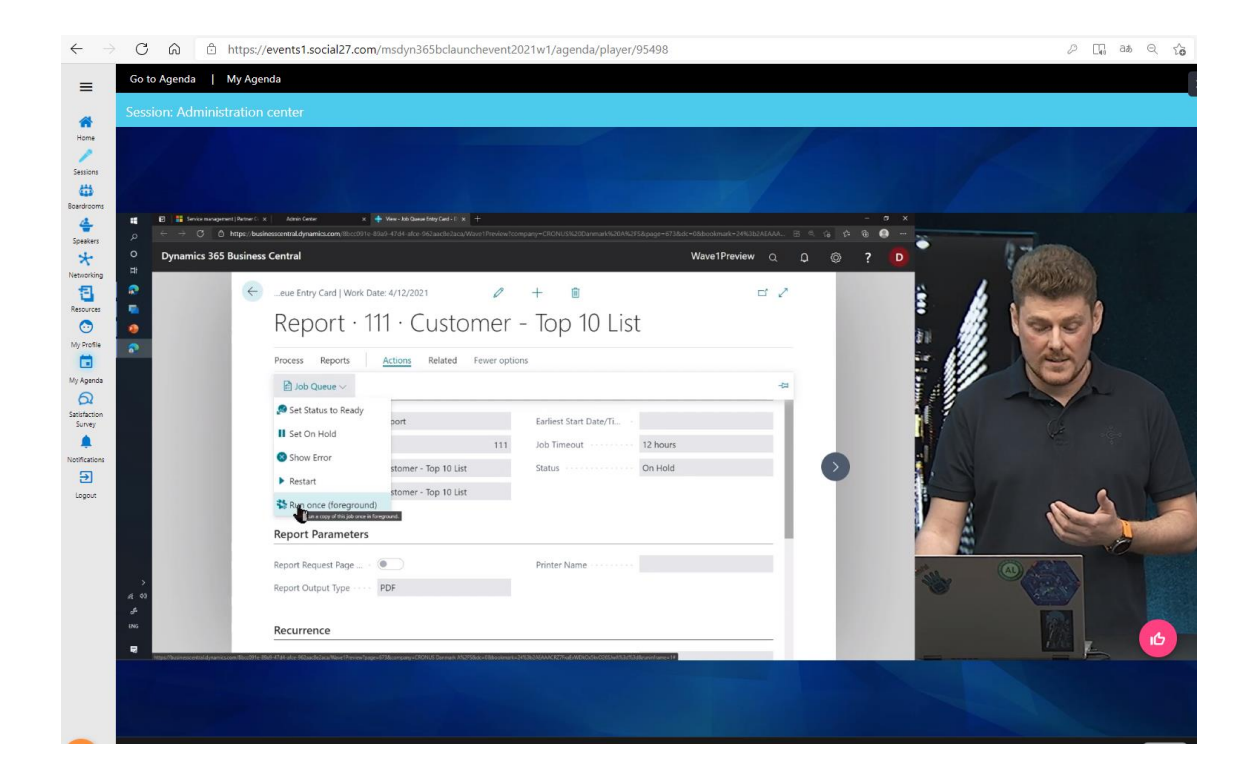

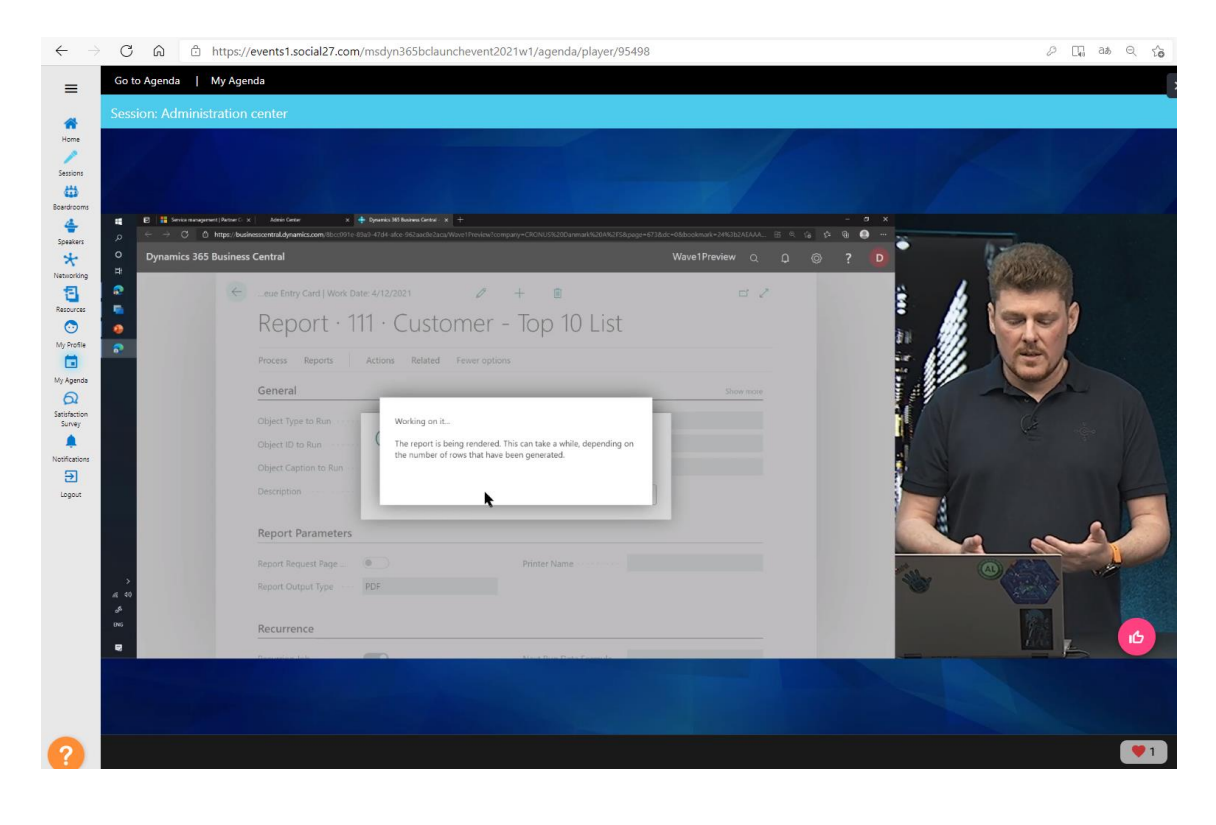

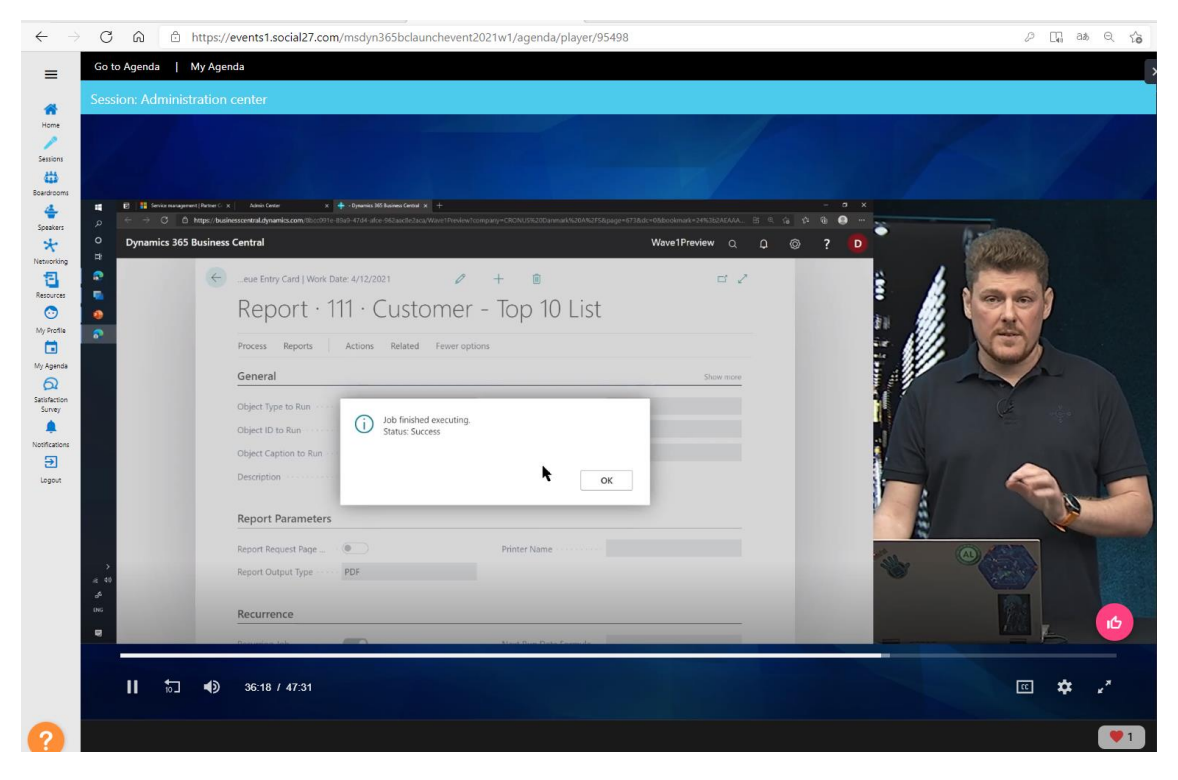

### Minor update

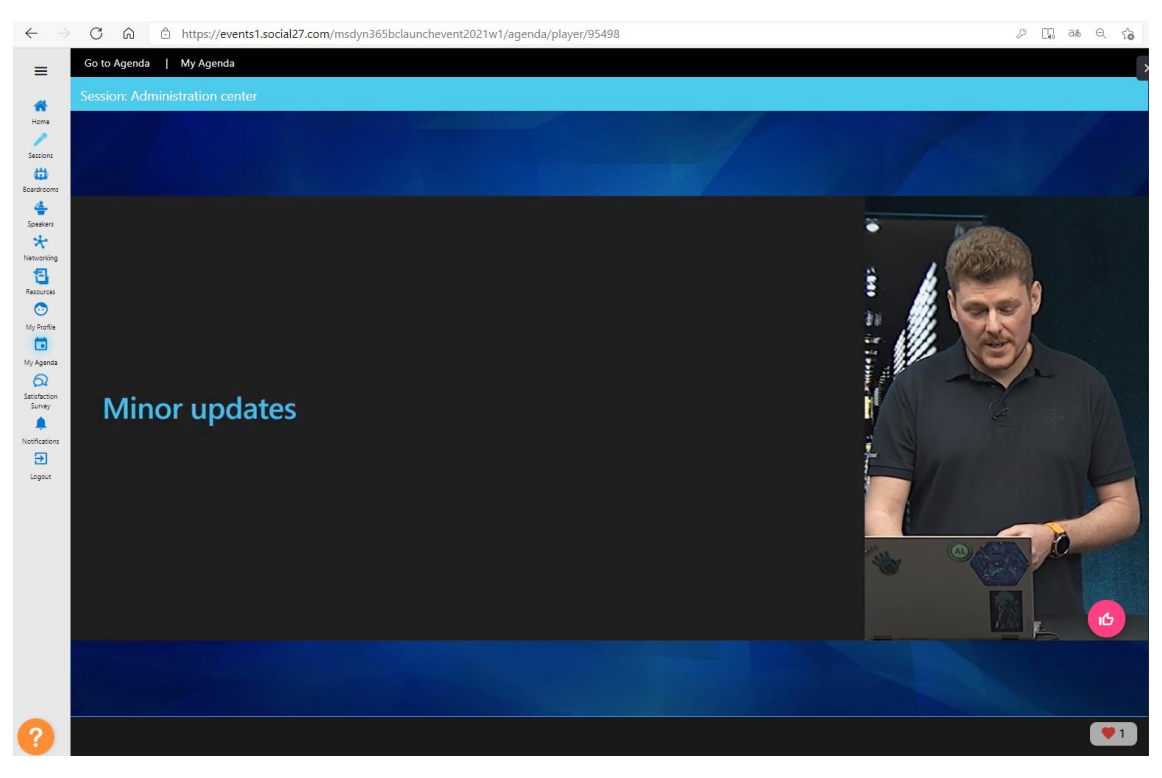

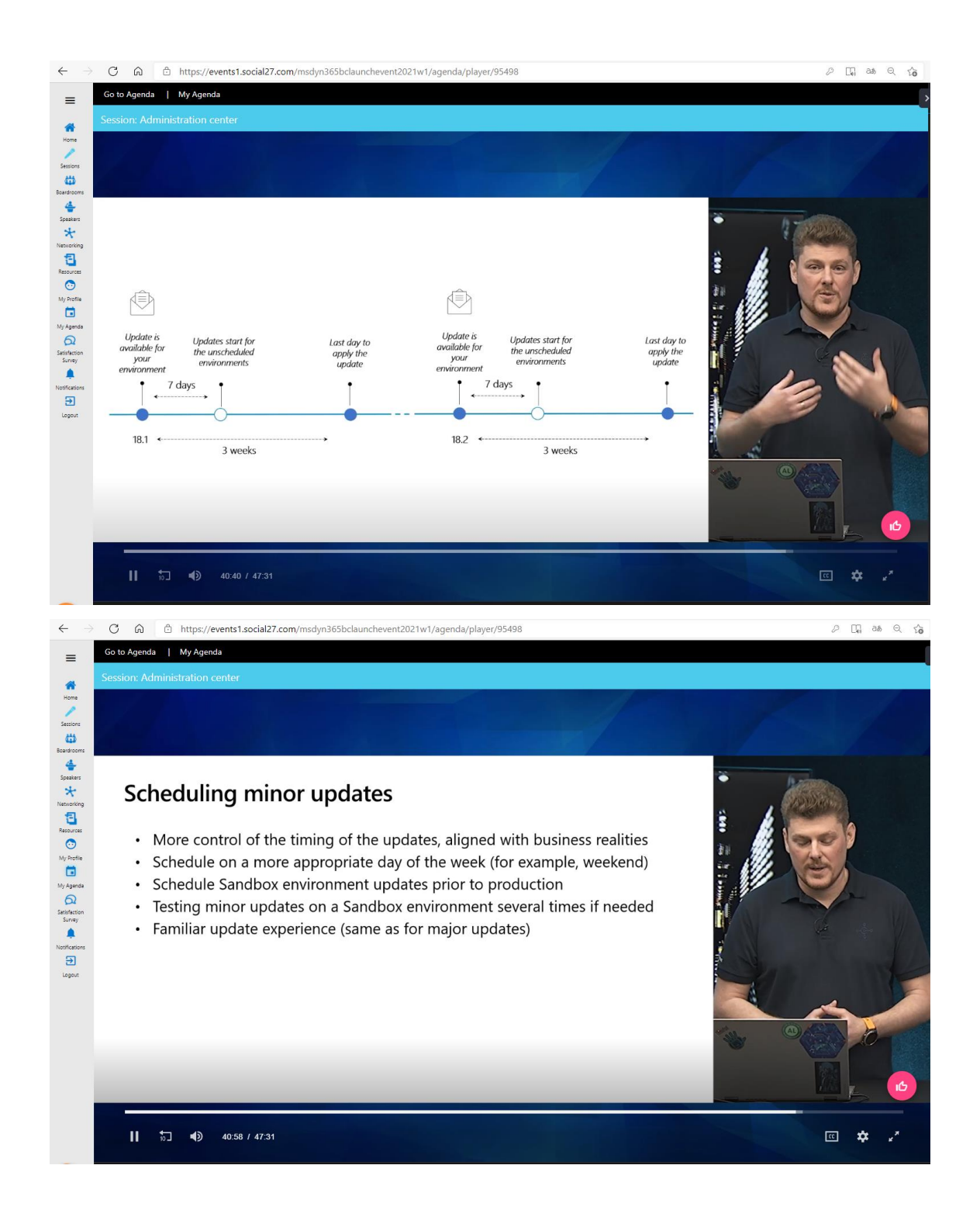

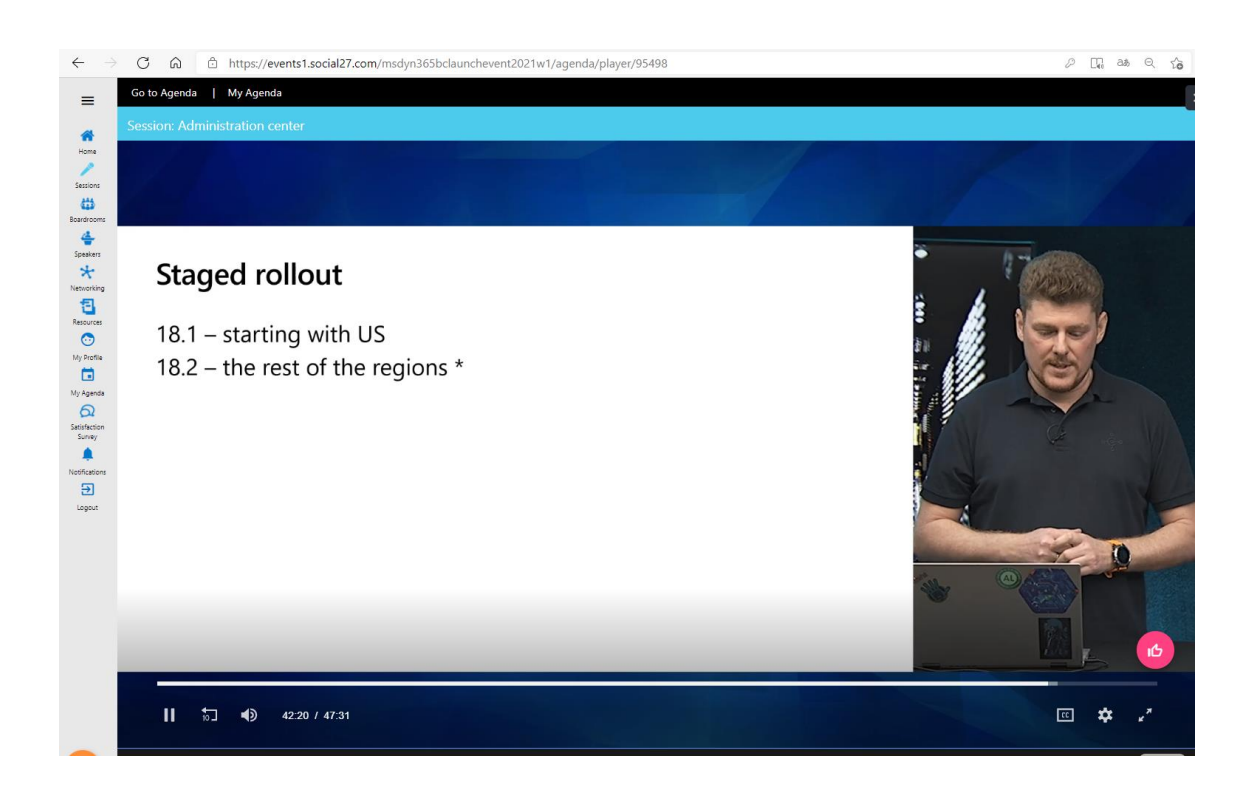

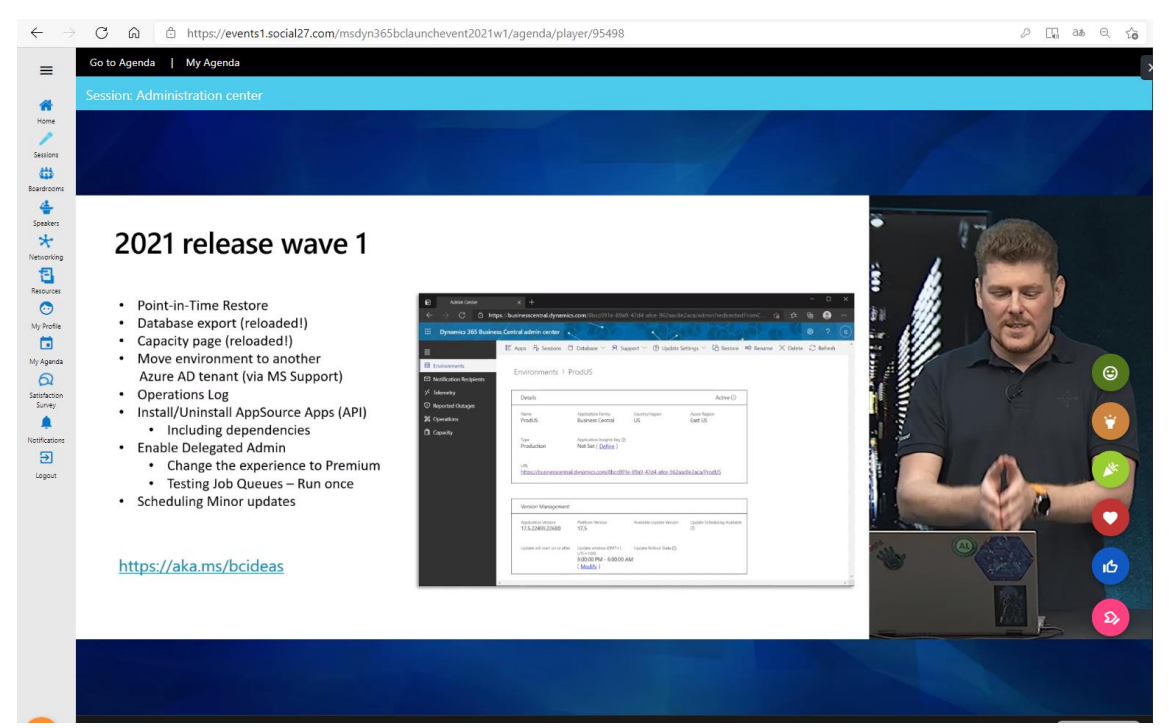